This is a sample PDF for the demonstration on how the downloads behavior has changed in google chrome.

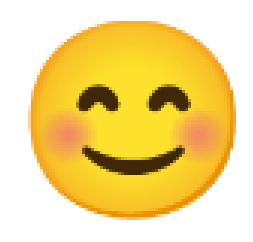